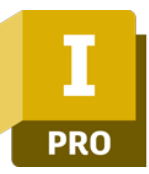

# AUTODESK INVENTOR

CORSO BASE

Percorso formativo di 21 ore

#### IN PARTENZA DAL 22 MAGGIO 2024

Autodesk Inventor è il software leader per il CAD 3D offrendo strumenti professionali per la progettazione meccanica, la documentazione e la simulazione ed il rendering dei prodotti.

Il corso è pensato per fornire le conoscenze base nell'uso del programma rendendo il partecipante operativo nell'ambiente di modellazione 3D.

### $\blacktriangleright$  FLESSIBILE

Scegli tra la modalità online su piattaforma virtuale oppure on-site presso la nostra aula attrezzata con hardware e software professionale.

#### $\blacktriangleright$  PRATICO

Le lezioni prevedono una serie di esercitazioni pratiche, mirate all'apprendimento veloce delle tecniche avanzate con cui migliorare la creazione delle parti e l'assemblaggio dei componenti.

## A CHI È RIVOLTO

Il corso si rivolge a tecnici, progettisti, professionisti, designer, personale dell'ufficio tecnico che intendono imparare, approfondire o passare alla modellazione 3D sfruttando le funzionalità e gli strumenti del software più famoso del mondo: Inventor Professional.

Al completamento del corso sarai in grado di:

- ✓ *Creare file di progetto, vincolare e gestire schizzi*
- ✓ *Modellare parti e lamiera*
- ✓ *Modellare assiemi, utilizzare vincoli, animazioni e viste*
- ✓ *Gestire l'ambiente disegno: viste, quotature, simboli e i componenti di libreria*
- ✓ *Creare e modificare la distinta componenti (BOM) e gestire i dati di progetto.*
- ✓ *Creare e gestire le messe in tavola 2D in modo dettagliato e con impatto visivo pulito e ordinato.*
- ✓ *Creare viste esplose e sequenze di animazione di montaggio e smontaggio*

## **REQUISITI**

Affinchè il corso sia efficace e consenta l'apprendimento rapido e ottimizzato è richiesta una buona conoscenza nell'uso del computer con una minima conoscenza delle nozioni di disegno tecnico. Non è necessaria esperienza CAD, la conoscenza di AutoCAD o altri applicativi 3D sono considerati un valore aggiunto.

## **CAD & CO S.r.l. InformatiCAD**

Sede Legale & Operativa: Via Torino, 1/C – Fraz. Arbizzano – 37024 Negrar di Valpolicella (VR) Tel. 045 7112089 / 045 7514463 – Fax. 045 4853424 Mail[. info@informaticad.com](mailto:info@informaticad.com) – [www.informaticad.com](http://www.informaticad.com/)

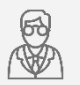

## Docente Certificato & Specializzato Autodesk

con esperienza pluriennale e competenze specifiche nel settore meccanico e nella formazione

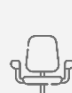

Aula attrezzata con hardware e software professionale

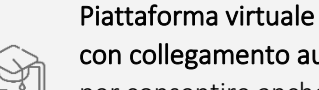

con collegamento audio-video per consentire anche la frequenza online da remoto

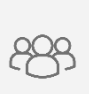

Numero ristretto di partecipanti

fissato a 5 persone per sessioni più attente e precise

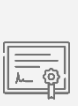

Attestato di Partecipazione Certificato Autodesk

per riconoscere le nuove competenze apprese

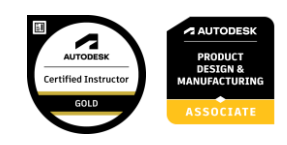

## STRUTTURA DEL CORSO

#### Il corso è suddiviso in singole sessioni da 3 ore ciascuna focalizzate su argomenti specifici, ovvero 7 sessioni

definite per apprendere in modo graduale ed efficace le funzionalità di base del software e della modellazione tridimensionale.

Il percorso è diviso come segue:

#### **INT RODUZIONE AD INVENT OR ED ALLA MODELLAZIONE DI PARTI**

- Diversificazione ambienti
- Concetto di progetto
- Ambiente schizzo

#### **MODELLAZIONE SOLIDA DI PARTI**

- Lavorazioni solide
- Geometrie di lavoro
- Concetti base di parametrizzazione

#### **MODELLAZIONE LAMIERA**

- Gestione regole lamiera
- Lavorazioni lamiera
- Sviluppo lamiera

#### **AMBIENTE ASSIEME**

- Concetto di assieme
- Posizionamento componenti
- Vincoli
- sostituzioni

#### ASSIEME E DISTINTE BASI

- librerie commerciali
- gestione dati componenti
- distinte basi

#### **AMBIENTE TAVOLA**

- gestione fogli e formati
- viste basi e proiettate del modello
- sezioni, quotatura e annotazioni

#### **PRES ENTAZIONE E RENDERING**

- concetto di presentazione ed esploso di assiemi
- ambientazioni
- cenni di rendering

#### **CAD & CO S.r.l.**

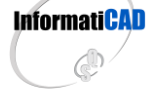

Sede Legale & Operativa: Via Torino, 1/C – Fraz. Arbizzano – 37024 Negrar di Valpolicella (VR) Tel. 045 7112089 / 045 7514463 – Fax. 045 4853424 Mail[. info@informaticad.com](mailto:info@informaticad.com) – [www.informaticad.com](http://www.informaticad.com/)

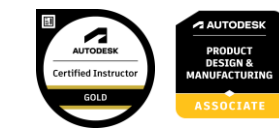

#### MODULO DI RICHIESTA ISCRIZIONE

Compila il seguente modulo e invialo a [amministrazione@informaticad.com](mailto:amministrazione@informaticad.com) per ricevere la quotazione aggiornata e tutte le condizioni di partecipazione, compreso il calendario previsto per le prossime sessioni.

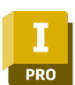

#### CORSO AUTODESK INVENTOR LIVELLO BASE Percorso formativo 21 ore suddivise in 6 sessioni da 3,5 ore

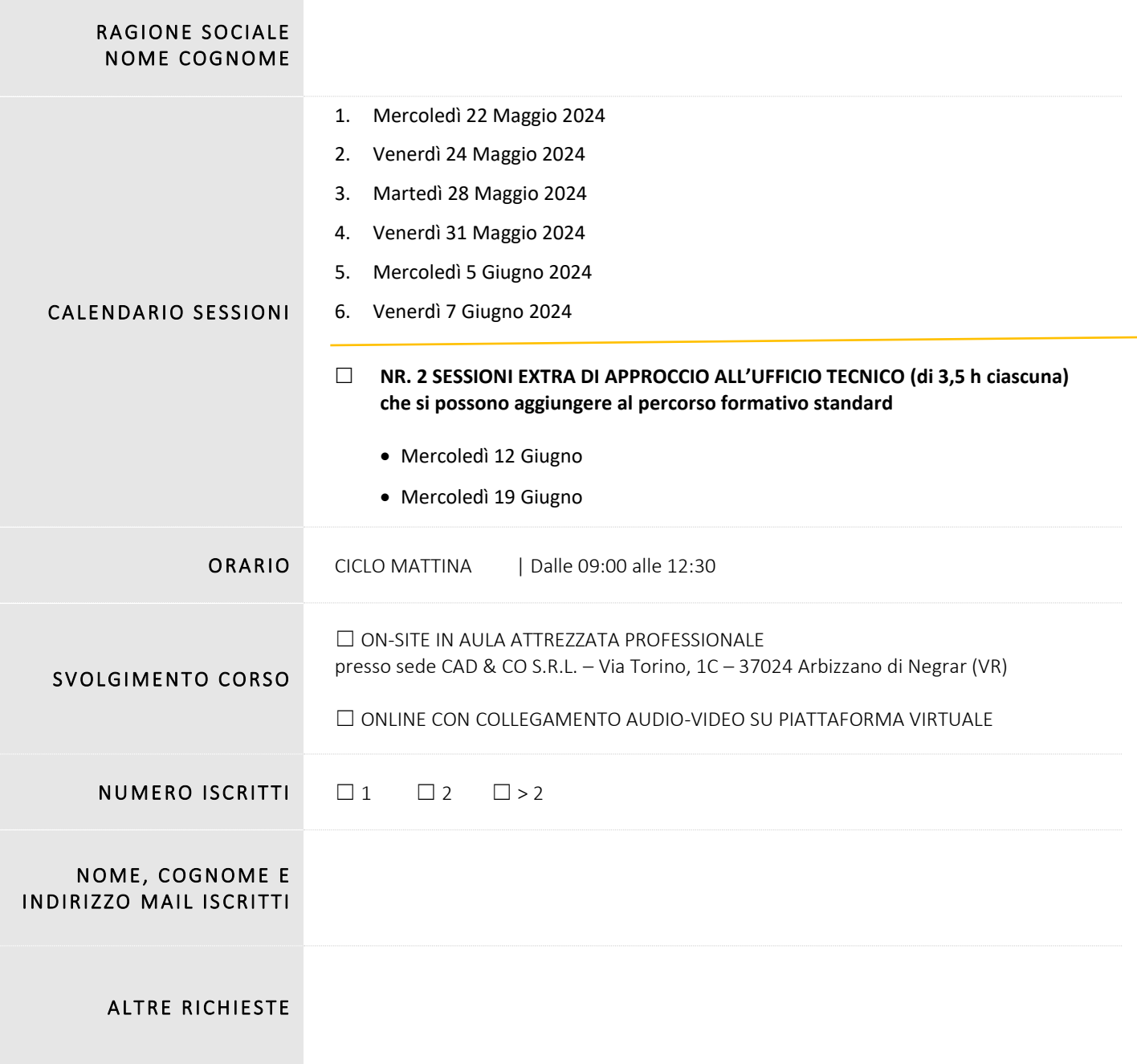

*Il presente modulo vale come mera conferma di prenotazione del posto al corso in riferimento.*

*Vi preghiamo di inviare il presente modulo compilato all'indirizzo mail sovraindicato oppure contattarci al numero 045 7112089 per avere maggiori informazioni.*

*Il corso avrà inizio raggiunto il numero minimo di partecipanti richiesti, Vi verrà data comunicazione via posta elettronica o telefono della programmazione e delle condizioni di partecipazione al corso in fase di partenza.*

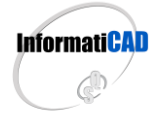

**CAD & CO S.r.l.** Sede Legale & Operativa: Via Torino, 1/C – Fraz. Arbizzano – 37024 Negrar di Valpolicella (VR) Tel. 045 7112089 / 045 7514463 – Fax. 045 4853424 Mail[. info@informaticad.com](mailto:info@informaticad.com) – [www.informaticad.com](http://www.informaticad.com/)

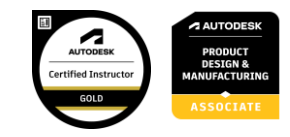